### МИНОБРНАУКИ РОССИИ **ФЕДЕРАЛЬНОЕ ГОСУДАРСТВЕННОЕ БЮДЖЕТНОЕ ОБРАЗОВАТЕЛЬНОЕ УЧРЕЖДЕНИЕ ВЫСШЕГО ОБРАЗОВАНИЯ «ВОРОНЕЖСКИЙ ГОСУДАРСТВЕННЫЙ УНИВЕРСИТЕТ» (ФГБОУ ВО «ВГУ»)**

## **УТВЕРЖДАЮ**

Заведующий кафедрой

связей с общественностью, рекламы и дизайна

*наименование кафедры, отвечающей за реализацию дисциплины*

*В.В. Тулупов*

*подпись, расшифровка подписи*

18.04.2024 г.

# **РАБОЧАЯ ПРОГРАММА УЧЕБНОЙ ДИСЦИПЛИНЫ**

*Б1.О.17 Современные информационные технологии*

*Код и наименование дисциплины в соответствии с Учебным планом*

### **1. Код и наименование направления подготовки / специальности: 42.03.05 Медиакоммуникации**

- **2. Профиль подготовки / специализация:** *Работа с контентом в массмедиа*
- **3. Квалификация (степень) выпускника:** *бакалавр*
- **4. Форма обучения:** *Очная*

### **5. Кафедра, отвечающая за реализацию дисциплины:**

*Кафедра связей с общественностью, рекламы и дизайна*

**6. Составители программы:** *Кажикин А.А. ФИО кандидат филологических наук доцент ученая степень ученое звание kazhikin2008@yandex.ru журналистики* e-mail *Факультет Связей с общественностью, рекламы и дизайна*

*Кафедра*

**7**. **Рекомендована:** *НМС фак-та журн-ки от 18.04.2024 протоколом № 7*

*(наименование рекомендующей структуры, дата, номер протокола)*

- **8. Учебный год: 2024-2025 Семестр(-ы): 1**
- **9. Цели и задачи учебной дисциплины: Знакомство студентов с современным**

**программным обеспечением, используемым специалистами в области медиакоммуникаций, отработка базовых навыков владения современным ПО и компьютерной техникой в целях выполнения профессиональных задач.**

**10. Место учебной дисциплины в структуре ООП:** учебная дисциплина относится к базовым курсам профессионального цикла ФГОС ВО по направлению подготовки 42.03.05 Медиакоммуникации.

Требования к входным знаниям, умениям и компетенциям включают: знание студентами ключевых терминов в области компьютерных технологий, умение применять различные программные средства в решении профессиональных задач, использовать их комбинаторно, а также оценивать их эффективность, способность творчески использовать базовый инструментарий программ набора текста, обработки изображений, создания презентаций, инфографики, баз данных, умение самостоятельно проработать идейную концепцию профессиональных продуктов разного типа и воплотить ее в жизнь программными средствами.

Дисциплина «Современные информационные технологии» осваивается студентами на 1 курсе в 1 семестре параллельно с другими предметами профессионального цикла: «Техника и технология СМИ», «Технологии медиатворчества». Базируясь на них, студенты приступают к изучению механизмов взаимодействия теоретического инструментария, системных принципов разработки медиапродукта с практическими навыками деятельности специалистов в области журналистики, рекламы и связей с общественностью. Курс является важной составляющей в целостном и комплексном осмыслении студентами современного арсенала практических методов создания медийного продукта и его использования в повседневной работе специалистов по медиакоммуникациям.

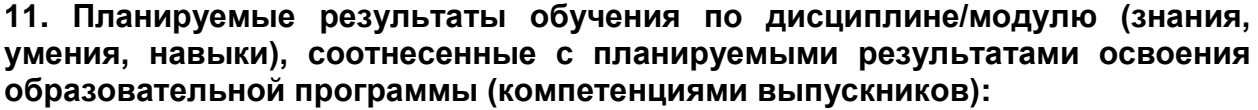

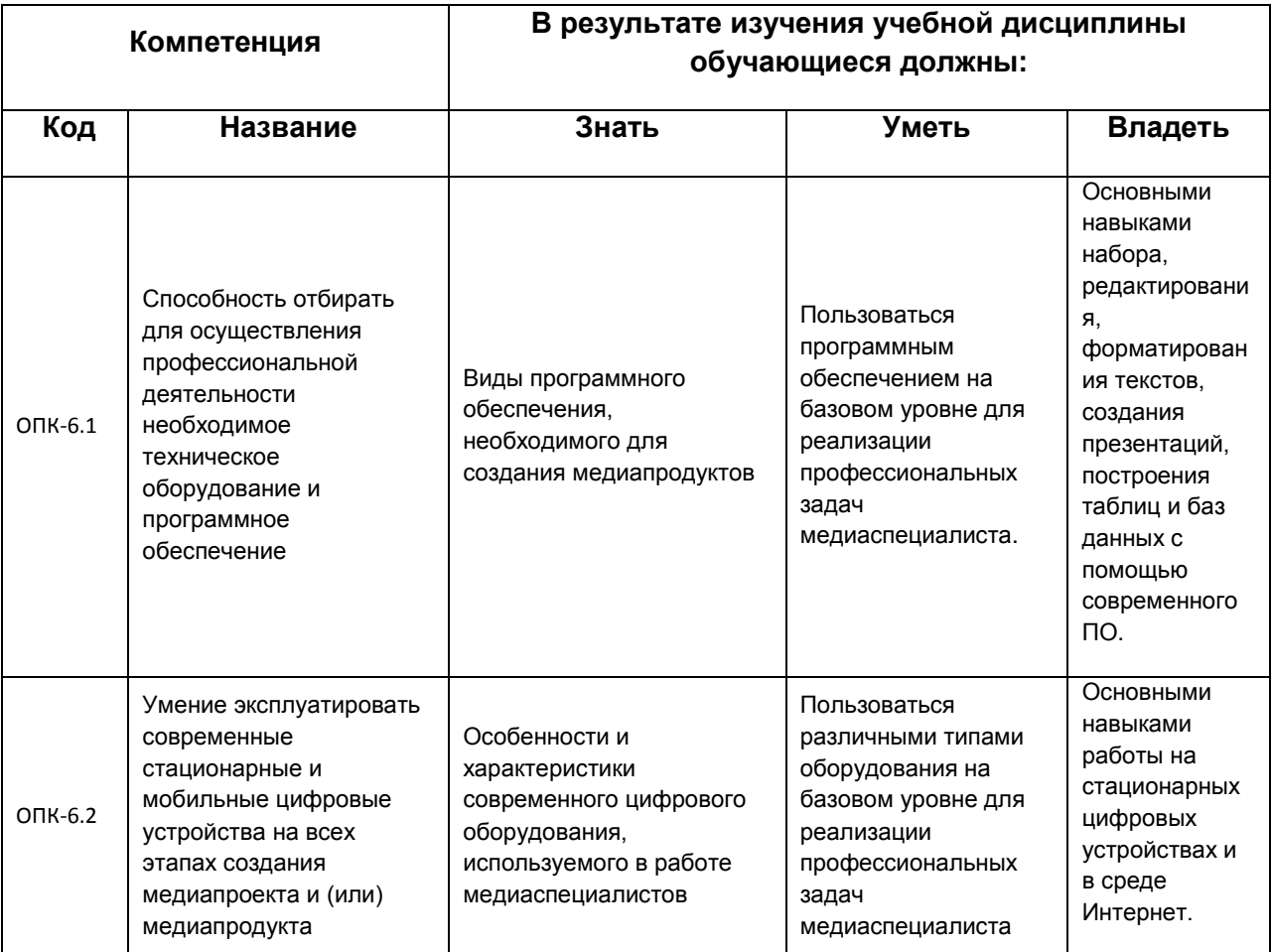

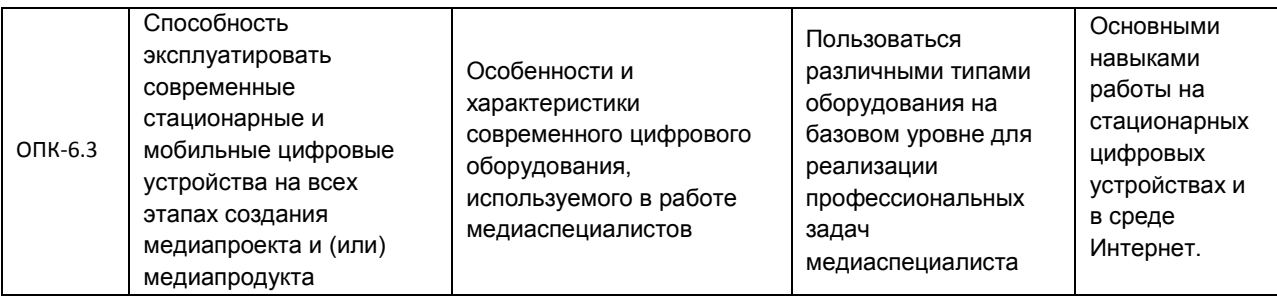

## **12. Объем дисциплины в зачетных единицах/часах в соответствии с учебным планом — 3 /108**.

**Форма промежуточной аттестации**: зачет

## **13. Виды учебной работы:**

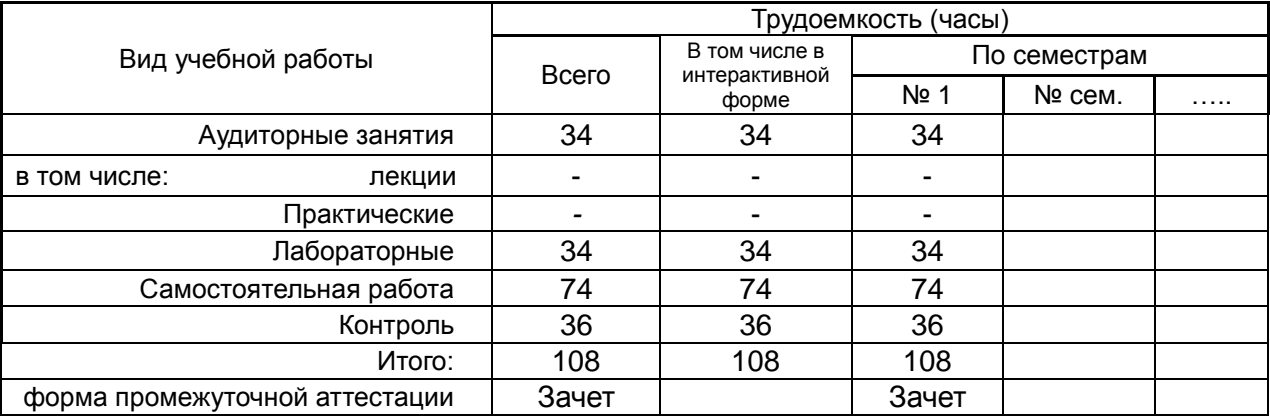

# **13.1. Содержание дисциплины:**

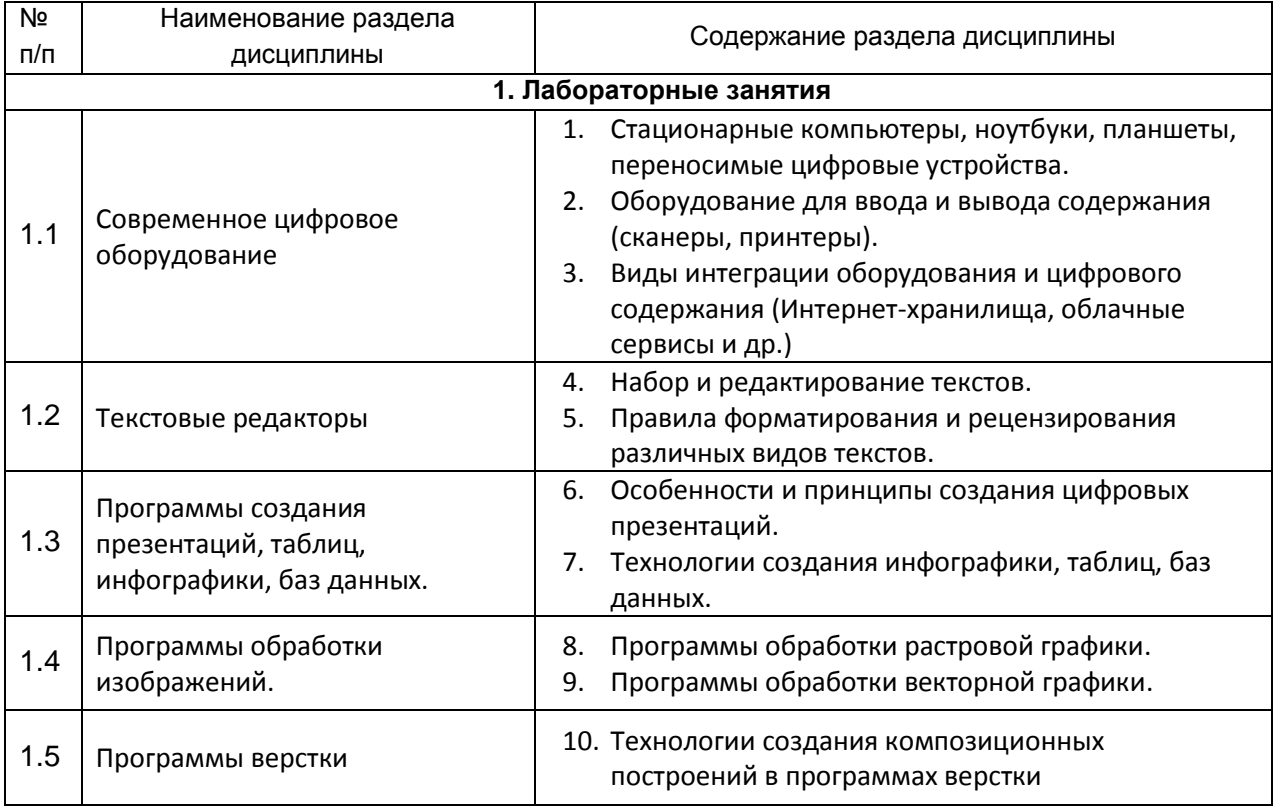

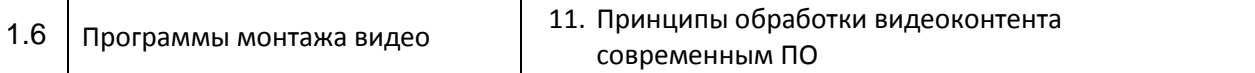

#### **13.2. Темы (разделы) дисциплины и виды занятий:**

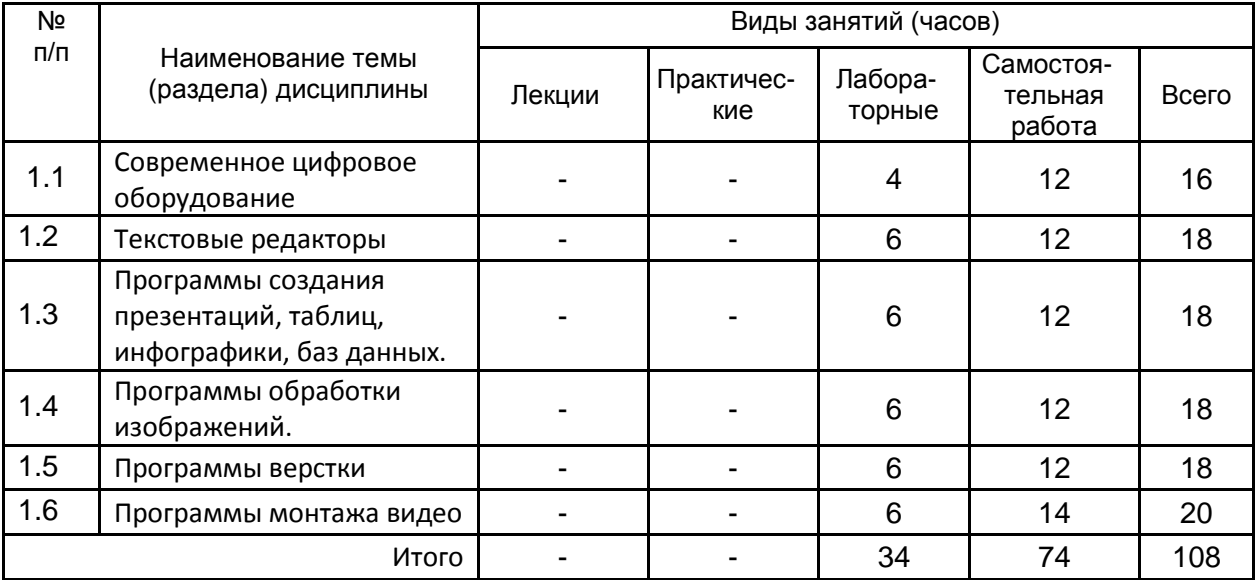

### **14. Методические указания для обучающихся по освоению дисциплины**

Выполнение практических заданий в рамках аудиторных занятий может разделяться на две части. Первую часть – постановку задач, определение методологии выполнения работы, правила работы – выполняют коллективно вместе с преподавателем в аудитории. Вторую часть – техническое исполнение практического задания студенты осуществляют индивидуально или в группах по 2-3 человека с использованием программного обеспечения, установленного на учебных компьютерах. Практические задания, выполняемые в рамках курса «Современные информационные технологии» могут быть положены в основу подготовки студентов к первой учебной практике, а также для начальной профессиональной ориентации при выборе специализации на последующих курсах.

## **15. Перечень основной и дополнительной литературы, ресурсов интернет,**

**необходимых для освоения дисциплины** *(список оформляется в соответствии с требованиями ГОС и ФГОС, используется общая сквозная нумерация для всех видов литературы)* **а) основная литература:**

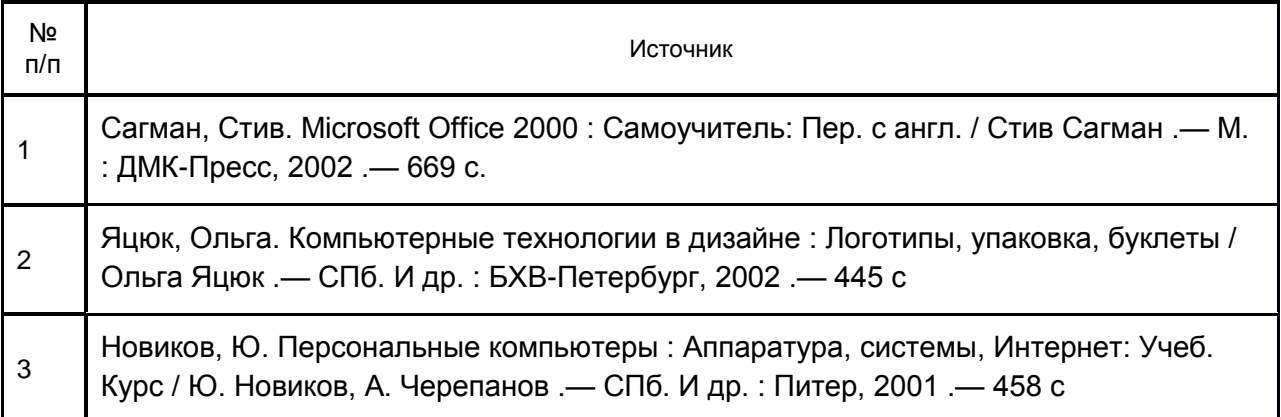

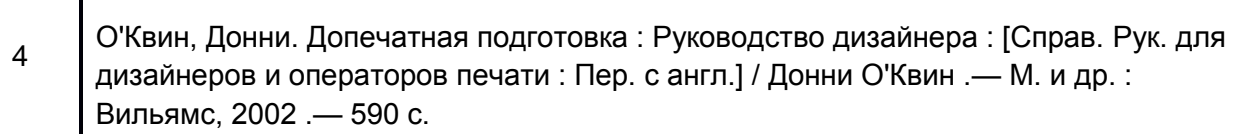

#### **Б) дополнительная литература:**

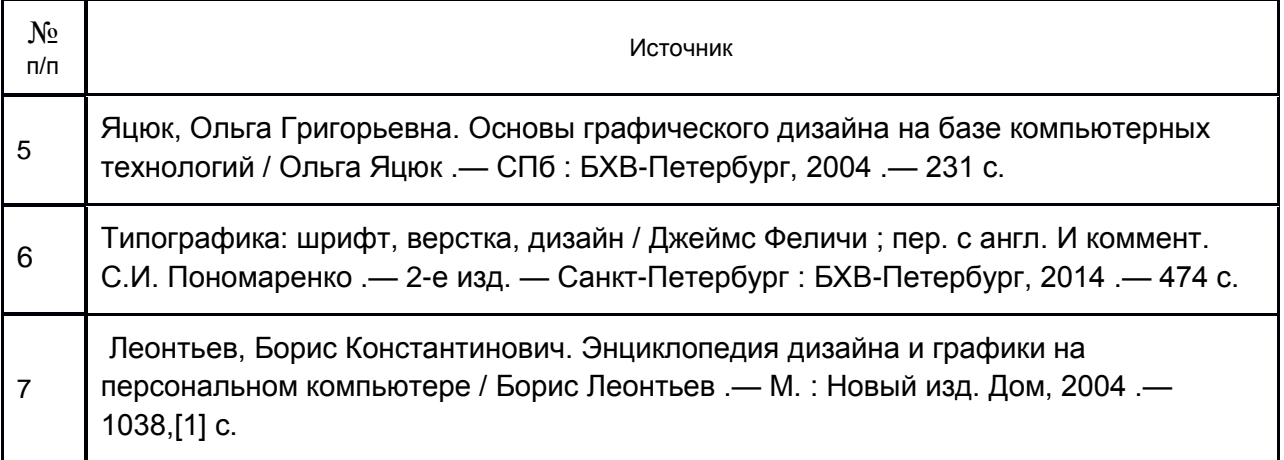

#### **В) информационные электронно-образовательные ресурсы:**

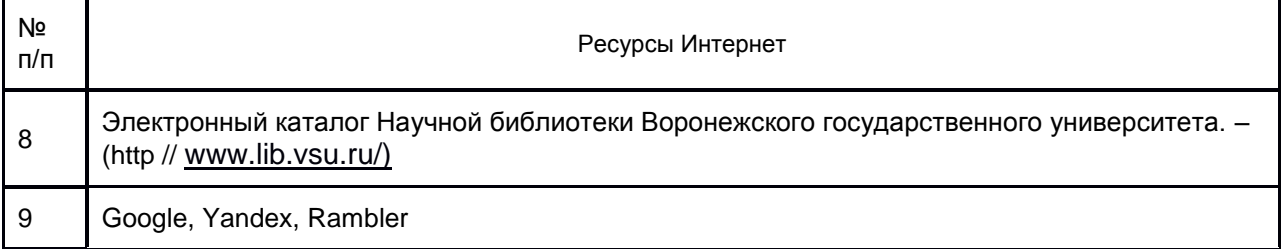

## **16. Учебно-методическое обеспечение для самостоятельной работы:**

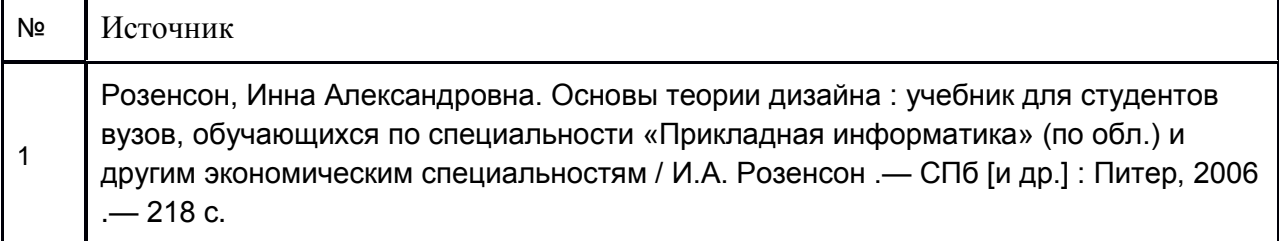

## **17. Информационные технологии, используемые для реализации учебного процесса по дисциплине, включая программное обеспечение и информационно-справочные системы (при необходимости):**

Компьютер, аудиоколонки, проектор. Текстовые редакторы, интернет-браузер, программы создания презентаций, программы обработки изображений, верстки, монтажа видео.

## **18. Материально-техническое обеспечение дисциплины:**

1. Типовое оборудование компьютерного класса с предустановленным специализированным ПО из пакетов Microsoft Office и Adobe Master Collection.

2. Оборудование учебной типолаборатории.

## **19. Фонд оценочных средств:**

## **19.1. Перечень компетенций с указанием этапов формирования и планируемых результатов обучения**

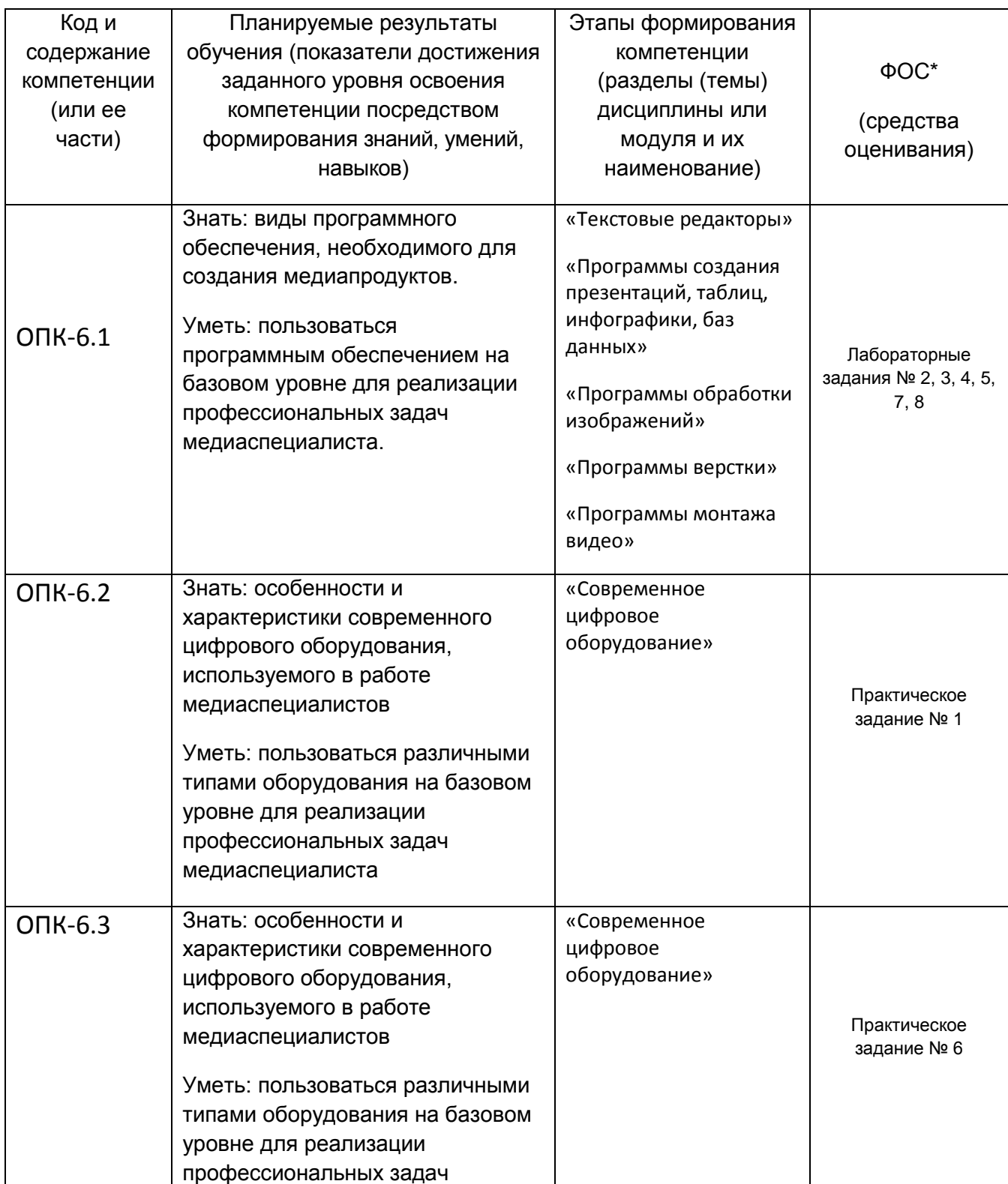

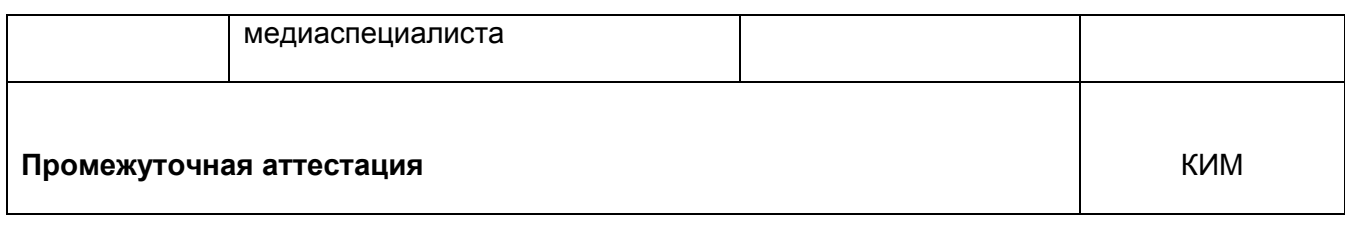

\* В графе «ФОС» в обязательном порядке перечисляются оценочные средства текущей и промежуточной аттестаций.

### **19.2 Описание критериев и шкалы оценивания компетенций (результатов обучения) при промежуточной аттестации**

Для оценивания результатов обучения на зачете используются следующие показатели: 1) знание учебного материала и владение понятийным аппаратом компьютерных технологий;

2) умение выполнять практические задания в программной среде;

3) умение воспроизводить приемы форматирования, редактирования и обработки цифрового содержания в различных видах ПО;

4) умение применять полученные знания при создании конкретных примеров медиапродуктов;

5) владение творческими способами разработки медиапродукта с помощью программных средств.

Для оценивания результатов обучения на экзамене используется пятибальная шкала оценивания.

Соотношение показателей, критериев и шкалы оценивания результатов обучения.

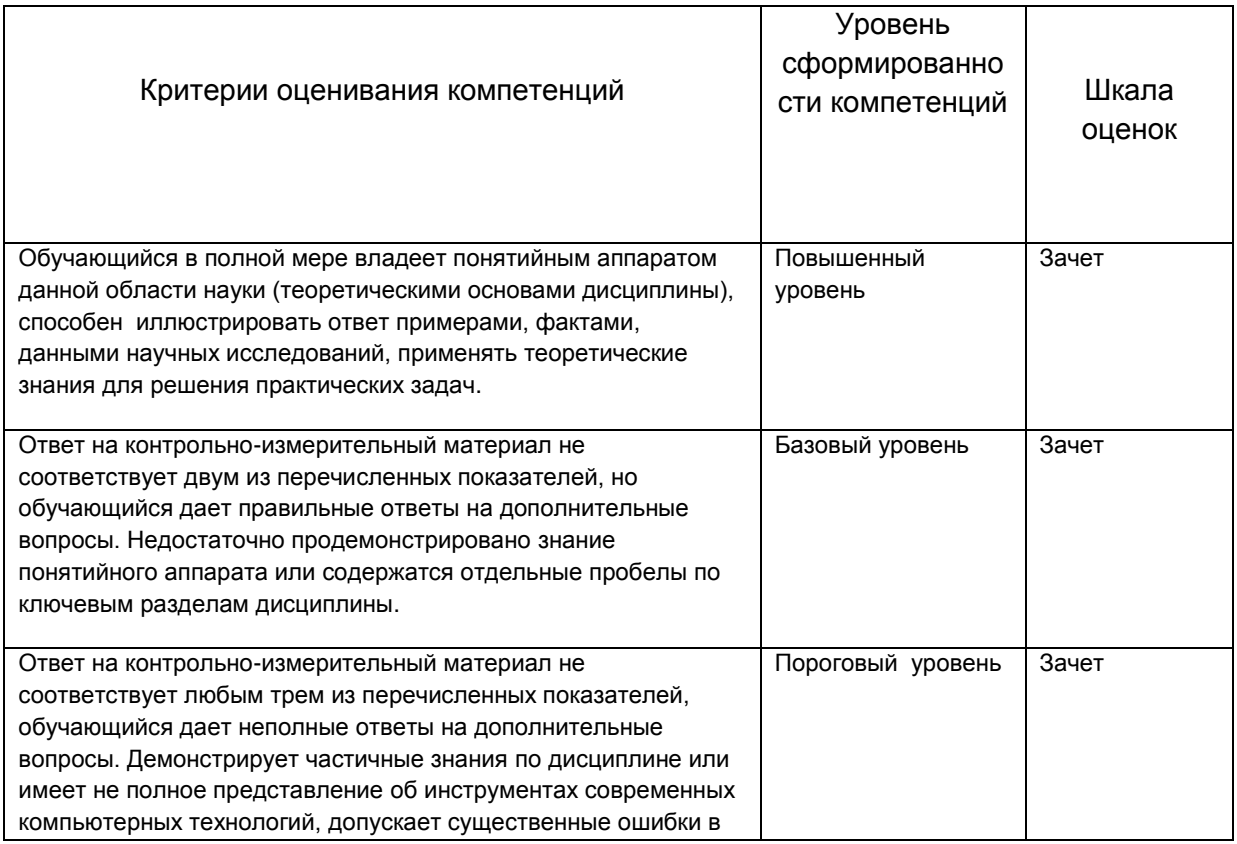

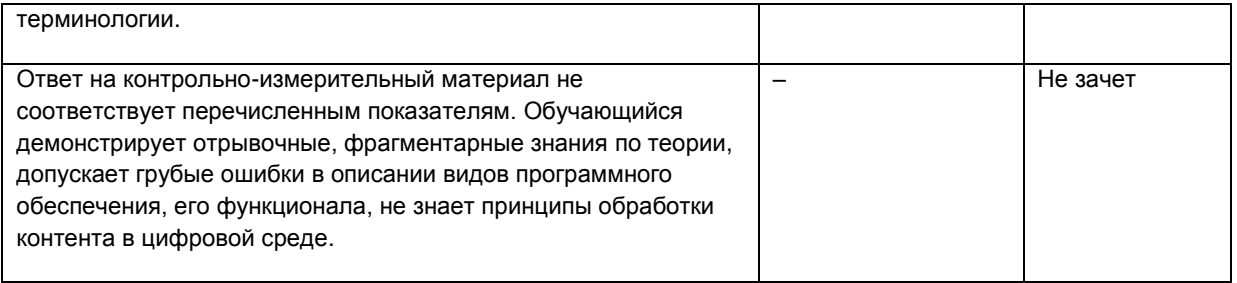

**19.3 Типовые контрольные задания или иные материалы, необходимые для оценки знаний, умений, навыков и (или) опыта деятельности, характеризующие этапы формирования компетенций в процессе освоения образовательной программы** 

#### **19.3.1 Перечень вопросов к зачету:**

- 1. Современные виды цифрового оборудования: классификация устройств.
- 2. Технические требования к оборудованию для работы с медиапродуктом.
- 3. Особенности устройств ввода-вывода. Виды сканеров и принтеров.
- 4. Принципы поиска и коммуникации в среде Интернет.
- 5. Роль и назначение облачных сервисов в работе медиаспециалиста.
- 5. Текстовые редакторы: назначение и функции.
- 6. Правила набора и редактирования текстов.
- 7. Особенности форматирования и рецензирования.
- 8. Программы создания презентаций: назначение и функции.
- 9. Программы создания таблиц и баз данных: назначение и функции.
- 10. Особенности интеграции программ для создания баз данных с интернет-сервисами.
- 11. Программы обработки растровой графики: назначение и функции.
- 12. Технологии обработки фотоизображений в программах растровой графики.
- 13. Программы обработки векторной графики: назначение и функции.
- 14. Технологии обработки рисованных иллюстраций в программах векторной графики.
- 15. Программы верстки: назначение и функции.
- 16. Технологии композиционных построений в современных программах верстки.
- 17. Работа с текстовыми фреймами, правила допечатной подготовки изображений.
- 18. Особенности подготовки файлов верстки для передачи в типографию.
- 19. Программы монтажа видеоконтента: назначение и функции.
- 20. Технологии и принципы работы в программах видеомонтажа.

### **19.3.2 Перечень лабораторных заданий**

#### **Практическое задание № 1.**

Осуществите поиск текстовой информации в Интернет-браузере по заданным критериям. Перешлите найденный текст через три промежуточные точки хранения цифровых данных (например, Интернет-сайт – облачное хранилище – личный телефон – стационарный компьютер).

#### **Практическое задание № 2**

Осуществите форматирование предложенного текста в соответствии с заданными параметрами (кегля, интерлиньяжа, шрифта, выключки, полей, формата документа и пр.).

### **Практическое задание № 3**

Осуществите расстановку элементов композиции (текста, иллюстраций, линеек, служебных деталей) в текстовом редакторе в соответствии с заданными параметрами.

#### **Практическое задание № 4**

Выполните оформление и форматирование пресс-релиза по заданному образцу из отдельных фрагментов (текста, иллюстраций).

#### **Практическое задание № 5**

Создайте презентацию из 10 слайдов с применением новостного контента и фирменного стиля коммерческой компании (по выбору) по заданным параметрам.

#### **Практическое задание № 6**

Выполните сложную верстку в программе Microsoft Word с применением текстов, фотографий, инфографики, служебных деталей, линеек по заданным параметрам.

#### **Практическое задание № 7**

Осуществите цветокоррекцию предложенной фотографии в программе обработки растровой графики.

#### **Практическое задание № 8**

Выполните фотомонтаж из нескольких фотографий в программе обработки растровой графики по заданным параметрам.

#### **19.3.3 Типовые задания для тестирования**

1. Какой комбинацией можно отменить действие в большинстве программ?

а)Ctrl+A

б)Ctrl+S

в) Ctrl+C

г) Ctrl+Z

2. Как относятся друг с другом понятия Интернет и Веб?

- а) они никак не связаны;
- б) Это синонимы;
- в) Интернет это часть веба;
- г) Веб это часть интернета.
- 3. Что такое HDD?
- а) оперативная память;
- б) видео высокого разрешения;
- в) жесткий диск;
- г) Способ подключения монитора.

4. Как называется программа, управляющая подключаемым устройством? а)Кодек;

б) драйвер;

в) трей;

г) инсталятор;

5. Для чего предназначена оперативная память?

- а) содержит информацию о запущенных программах;
- б) хранит историю посещения папок и сайтов;
- в) запоминает все данные, находящиеся на компьютере;
- г) для ускорения обработки информации.

6. Человек, который произвел революцию в сфере мобильных гаджетов и информационных технологий. Один из основателей, председатель совета директоров и CEO корпорации Apple?

а) Стив Джобс;

б) Илон Маск;

в) Джордж Сорос;

г) Стивен Хокинг.

7. Какие новые интерфейсы появились в современных телевизорах?

а) вход для наушников;

б) 3D-принтер;

в) станок с числовым программным управлением;

г) разъем для входа или выхода определенного типа подключения.

- повышенный уровень сложности:

1. Единицей административной автономии в Интернете принято считать: Ответ: домен.

2. Что описывает такой параметр как разрешение монитора? Ответ: плотность пикселей

3. Для чего браузеру нужны куки? Ответ: для идентификации пользователя

4. Компьютер, выполняющий общие задачи сети, предоставляющий услуги клиентам (пользователям), называется: Ответ: сервер.

5. Профессиональная программа или множество компьютерных программ, используемых для решения определенных задач и хранящихся на специальных носителя – это…

Ответ: программное обеспечение

6. В системе «клиент-сервер», по которой работает веб, \_\_\_\_\_\_\_\_\_\_\_\_\_ выполняет роль клиента. Вставьте пропущенное слово.

Ответ: браузер

7. Сайт – это совокупность и постраниц, размещенных на сервере по определенному адресу. Вставьте пропущенное слово. Ответ: гипертекстовых.

8. Как называется компания, которая за деньги обеспечивает доступ клиента к сети интернет:

Ответ: провайдер

#### **19.3.5 Темы курсовых работ:**

Базируются на темах, перечисленных в вопросах к зачету

### **19.4. Методические материалы, определяющие процедуры оценивания знаний, умений, навыков и (или) опыта деятельности, характеризующих этапы формирования компетенций**

Оценка знаний, умений и навыков, характеризующая этапы формирования компетенций в рамках изучения дисциплины осуществляется в ходе текущей и промежуточной аттестаций.

Текущая аттестация проводится в соответствии с Положением о текущей аттестации обучающихся по программам высшего образования Воронежского государственного университета. Текущая аттестация проводится в форме: выполнения практикоориентированных заданий. Критерии оценивания приведены выше.

Промежуточная аттестация проводится в соответствии с Положением о промежуточной аттестации обучающихся по программам высшего образования.

Контрольно-измерительные материалы промежуточной аттестации включают в себя теоретические вопросы, позволяющие оценить уровень полученных знаний и практическое задание, позволяющее оценить степень сформированности умений и навыков.

При оценивании используются качественные шкалы оценок. Критерии оценивания приведены выше.

## **ЛИСТ СОГЛАСОВАНИЙ**

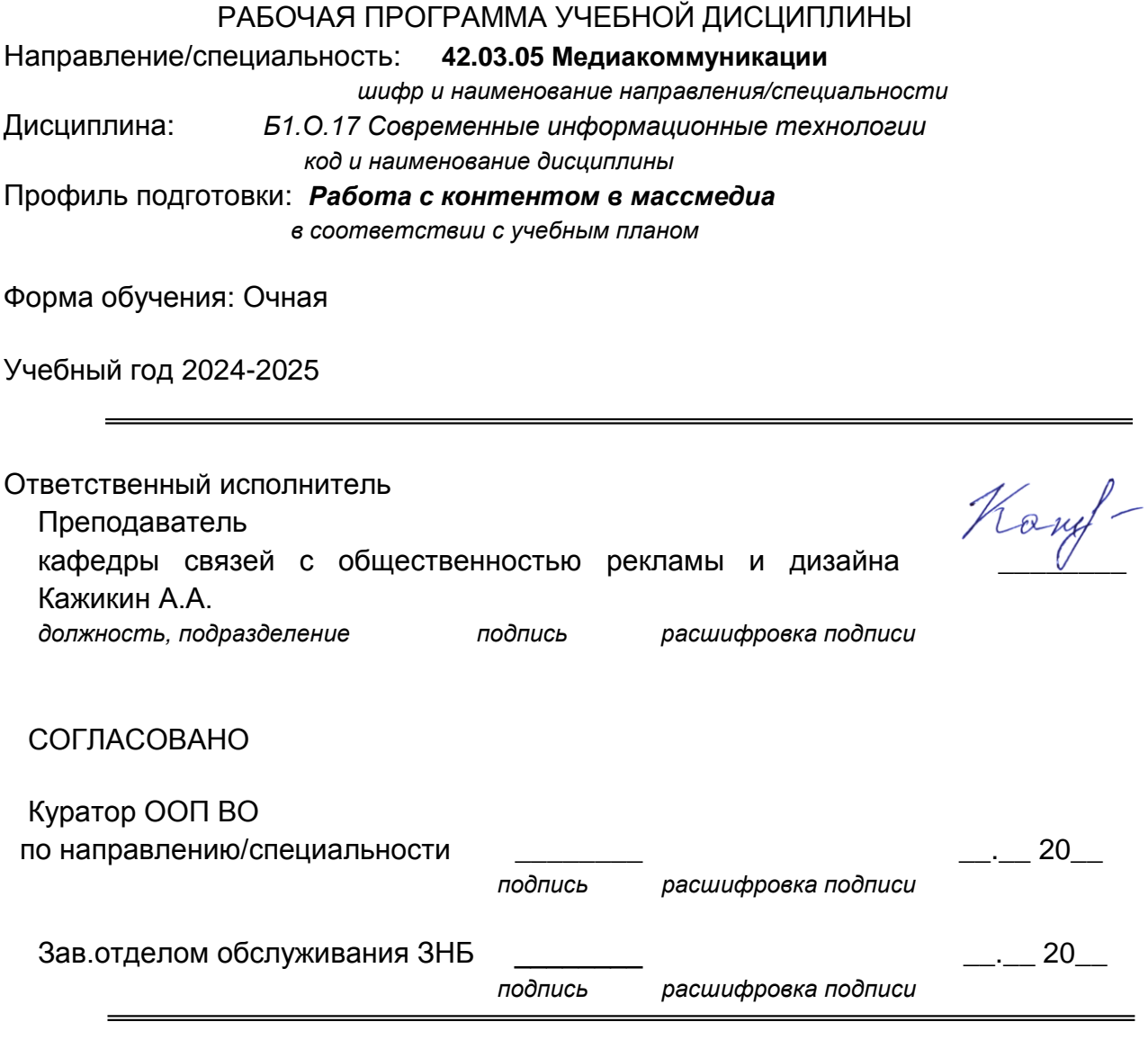

Программа рекомендована НМС факультета журналистики

 *(наименование факультета, структурного подразделения)*

протокол от *18.04.2024 № 7.*